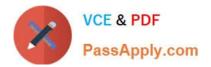

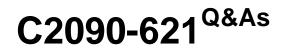

IBM Cognos Analytics Author V11

# Pass IBM C2090-621 Exam with 100% Guarantee

Free Download Real Questions & Answers **PDF** and **VCE** file from:

https://www.passapply.com/c2090-621.html

100% Passing Guarantee 100% Money Back Assurance

Following Questions and Answers are all new published by IBM Official Exam Center

Instant Download After Purchase

100% Money Back Guarantee

😳 365 Days Free Update

800,000+ Satisfied Customers

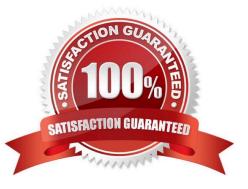

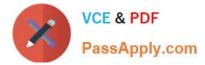

## **QUESTION 1**

Which file type can be uploaded in Cognos Analytics?

- A. Fixed width text file.
- B. Tab separated value text file.
- C. Colon separated value text file.
- D. Microsoft word document (.docx).

Correct Answer: C

Reference: https://www-01.ibm.com/support/docview.wss?uid=swg21974196

#### **QUESTION 2**

A company is using a model that was created in Compatible Query Mode (CQM). There is a report that must reference query subjects from two different packages.

How can this be accomplished?

A. The report author cannot create reports that reference multiple Data sources.

B. The report author can add multiple packages to the reports as Data sources and create the report as needed.

C. The report author must use SQL nodes for all queries that reference the data items in the two packages and join them appropriately to get the desired results within the report.

D. The report author can use user-defined SQL to develop the query from one of the packages and the other package to develop the other query and then join them appropriately to get the desired results within the report.

Correct Answer: D

### **QUESTION 3**

A report author is using the Quantity fact data item multiple times in a list report. The desired outcome is to prevent double counting and provide predictable results.

From which location should the additional Quantity fact data be selected?

A. Query tab

B. Source tab

- C. Data Items tab
- D. Page explorer tab

Correct Answer: C

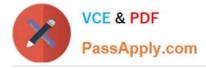

### **QUESTION 4**

A report author has been asked to create a list report with multiple facts from across the business. The desired outcome must ensure correlated and predictable results.

Which item must be included in the list report?

- A. Repeater table
- B. Conditional fact
- C. Model Query subject
- D. Conformed dimension
- Correct Answer: C

## **QUESTION 5**

A report author is building a report intended for an iPad on the Cognos Mobile App. The report consists of two Charts that need to be side by side when the tablet is landscape and on top of each other when the tablet is portrait.

What technique should be used to accomplish this?

- A. Make the size of both Charts a percentage of the page width.
- B. Contain the Charts in two cells of the same table, with a fixed size.
- C. Contain both charts in separate blocks, with fixed widths and box type set as inline
- D. Use a conditional style on one of the Charts to adjust its position based on the orientation of the iPad.

Correct Answer: B

Latest C2090-621 Dumps

C2090-621 PDF Dumps

C2090-621 Braindumps